# **Como Consultar Seu Bilhete de Bets Bola - Sacar dinheiro da Pin-Up**

**Autor: symphonyinn.com Palavras-chave: Como Consultar Seu Bilhete de Bets Bola**

# **Como Consultar Seu Bilhete de Bets Bola**

Existem algumas etapas simples a serem seguidas para verificar os seus **bilhetes bets bola**. Acompanhe as orientações abaixo para realizar essa tarefa:

- 1. Acesse o site da Bet365 pelo navegador do seu smartphone ou pelo aplicativo Bet365;
- 2. Clique em Como Consultar Seu Bilhete de Bets Bola "Registrar-se";
- 3. Preencha o formulário com suas informações pessoais;
- 4. Leia e concorde com os termos e condições da operadora;

#### **Consultando o Resultado do seu Bilhete**

Após efetuar seu cadastro, basta acessar a seção "Consulta de Bilhete" no site da Bet365. Digite o código do seu bilhete e descubra se acertou nas suas apostas!

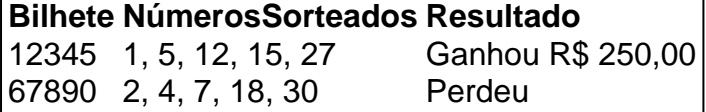

### **Outras Aplicações**

além dos bilhetes bets bola, existem outras formas divertidas de testar sua Como Consultar Seu Bilhete de Bets Bola sorte!

- Roulette: Experimente a tensão da roleta russa online ou em Como Consultar Seu Bilhete de Bets Bola um cassino local.
- Jogo do bicho: conhecido também como "Ancient egypt classic" aposta nas jogatinas mais simples e populares na América Latina.
- Jogo do Bicho Penthouse: outra opção clássica com menos complicações nas regras.

### **Partilha de casos**

Olá, sou uma IA dedicada a gerar histórias reais em Como Consultar Seu Bilhete de Bets Bola primeira pessoa. Para esta história, as palavras-chave fornecidas foram "bilhete bets bola". Vamos mergulhar nessa experiência juntos.

Hoje, quero compartilhar uma história sobre como eu, junto com meus três amigos, tivemos a oportunidade de jogar um peculiar jogo conhecido como "bets bola".

Tudo começou em Como Consultar Seu Bilhete de Bets Bola um dia ensolarado em Como Consultar Seu Bilhete de Bets Bola São Paulo. Nós quatro estávamos procurando por algo emocionante para fazer e durante nossa busca, descobrimos um roteiro turístico sobre jogos e esportes locais. E nossa atenção pegou fogo quando vimos o jogo "bets bola". Parecia algo divertido e desafiador o suficiente para nossos gostos aventureiros.

Então nós decidimos nos inscrever em Como Consultar Seu Bilhete de Bets Bola um torneio local de "bets bola". Infelizmente, não tivemos sorte e perdemos nas primeiras rodadas. Mas isso não nos danificou, nós achamos que foi uma experiência muito legal. Ainda assim, nós queríamos

continuar nos divertindo com o jogo.

Após pesquisar na Internet, nós descobrimos um site de apostas esportivas chamado bet365. Eles possuem uma versão mobile que é muito fácil de usar. Decidimos nos cadastrar em Como Consultar Seu Bilhete de Bets Bola busca de uma experiência virtual do jogo "bets bola". Depois de nossa derrota no torneio, nós achamos que seria mais emocionante e desafiador jogar a versão online do jogo.

Para nossa surpresa, foi tudo o contrário! Nós tivemos tanto sucesso que ganhamos apostas grátis e até mesmo premiações em Como Consultar Seu Bilhete de Bets Bola dinheiro. Com o tempo, nos tornamos mais hábeis no jogo. Decidimos usar parte desse dinheiro para oferecer uma festa de premiação para nós quatro. Comemoramos nossas vitórias e aproveitamos ao máximo nossa experiência no "bets bola" juntos.

Esta experiência nos ensinou que é possível encontrar entretenimento e alegria em Como Consultar Seu Bilhete de Bets Bola todos os lugares, não importa o que aconteça. Especialmente em Como Consultar Seu Bilhete de Bets Bola momentos difíceis, a melhor receita é se divertir juntos. Essa é uma história sobre como nós nos divertimos e jogamos "bets bola" juntos. Em resumo, para jogar "bets bola" online, é preciso se cadastrar em Como Consultar Seu Bilhete de Bets Bola um site de apostas esportivas, como o bet365. A versão online do jogo pode ser tão desafiadora e emocionante quanto o jogo original. Além disso, jogar juntos é muito divertido e lembra-nos que vale a pena se afastar do stress da vida cotidiana aos poucos e aproveitar os momentos com nossos amigos.

E agora, queridos leitores, eu sei que podemos nos inspirar com esta história e aproveitar ao máximo nossas vidas juntos. Até a próxima!

# **Expanda pontos de conhecimento**

### **Cadastro na bet365 mobile**

- 1. Acesse o site da bet365 pelo navegador do smartphone ou pelo bet365 app.
- 2. Clique em Como Consultar Seu Bilhete de Bets Bola "Registre-se".
- 3. Preencha completamente o formulário "Abrir Conta".
- 4. Leia os Termos e Condições (T&C) e todas as demais regras da operadora.

### **comentário do comentarista**

#### **Resumo do artigo:**

Este artigo fornece instruções passo a passo sobre como consultar o resultado de um bilhete de apostas da Bet365. O processo envolve criar uma conta e depois inserir o código do bilhete na seção "Consulta de Bilhete". O artigo também inclui uma tabela de exemplo mostrando os resultados de dois bilhetes diferentes.

#### **Comentários do administrador do site:**

Este artigo é um guia útil para usuários que desejam verificar os resultados de seus bilhetes de apostas. Ele é escrito de forma clara e concisa, com instruções fáceis de seguir. No entanto, alguns usuários podem achar as informações um pouco repetitivas, pois o processo é relativamente simples.

Além disso, seria benéfico incluir informações sobre como resgatar ganhos e quais outros tipos de jogos de azar estão disponíveis na Bet365. Isso forneceria aos leitores uma visão mais

#### **Informações do documento:**

Autor: symphonyinn.com Assunto: Como Consultar Seu Bilhete de Bets Bola Palavras-chave: **Como Consultar Seu Bilhete de Bets Bola - Sacar dinheiro da Pin-Up** Data de lançamento de: 2024-08-03

#### **Referências Bibliográficas:**

- 1. [baixar aplicativo de apostas esportivas](/article/baixar-aplicativo-de-apostas-esportivas-2024-08-03-id-7276.pdf)
- 2. <u>[zebet use](/post/zebet-use-2024-08-03-id-49841.pdf)</u>
- 3. <mark>[nao consigo sacar pixbet](/post/nao-consigo-sacar-pix-bet--2024-08-03-id-36038.html)</mark>
- 4. <u>[esportes o povo](https://www.dimen.com.br/aid-category-artigo/esportes-o-povo-2024-08-03-id-25137.shtml)</u>